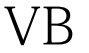

https://www.100test.com/kao\_ti2020/136/2021\_2022\_\_EF\_BC\_BB\_ E4\_BA\_8C\_E7\_BA\_A7V\_c97\_136911.htm

 $4$ 2 Text1 Text2 程序运行后,用鼠标在Text1内拖选文字,可以看 到Text1\_MouseMove事件过程的运行结果。当Text2内的内容 Text2 Text2\_GotFocus Private Sub Form\_Load()  $Text1.Text = "$ "End SubPrivate Sub Text1\_MouseMove(Button As Integer, Shift As Integer, X As Single, Y As Single) Text2.Text = Text1.SelTextEnd SubPrivate Sub Text2\_GotFocus() Text2.SelStart  $=$  0 Text2. SelLength  $=$  Len(Text2. Text) End Sub 100 Test www.100test.com